## Alerting and announcing on BBO

- Most common bids. If you do not recognize something (and therefore do not do it) … ignore
- If call has nothing to its right (i.e., no need to alert or announce), say nothing
- Alerting or announcing is done (on BBO) by the person making the call see *\*\* How to* at end of document
- A call with nothing beside it may need an alert or announcement if it deviates from the *standard understanding*
- Best way to figure out whether a call needs something, or nothing can be deduced from the colour on the convention card [\(see here](https://www.bridgewebs.com/tbcottawa/ConventionCard.pdf) for an example … zoom in to make it clearer) or travel to the end of this document
- Announcements in **BLUE** and alerts in **RED**

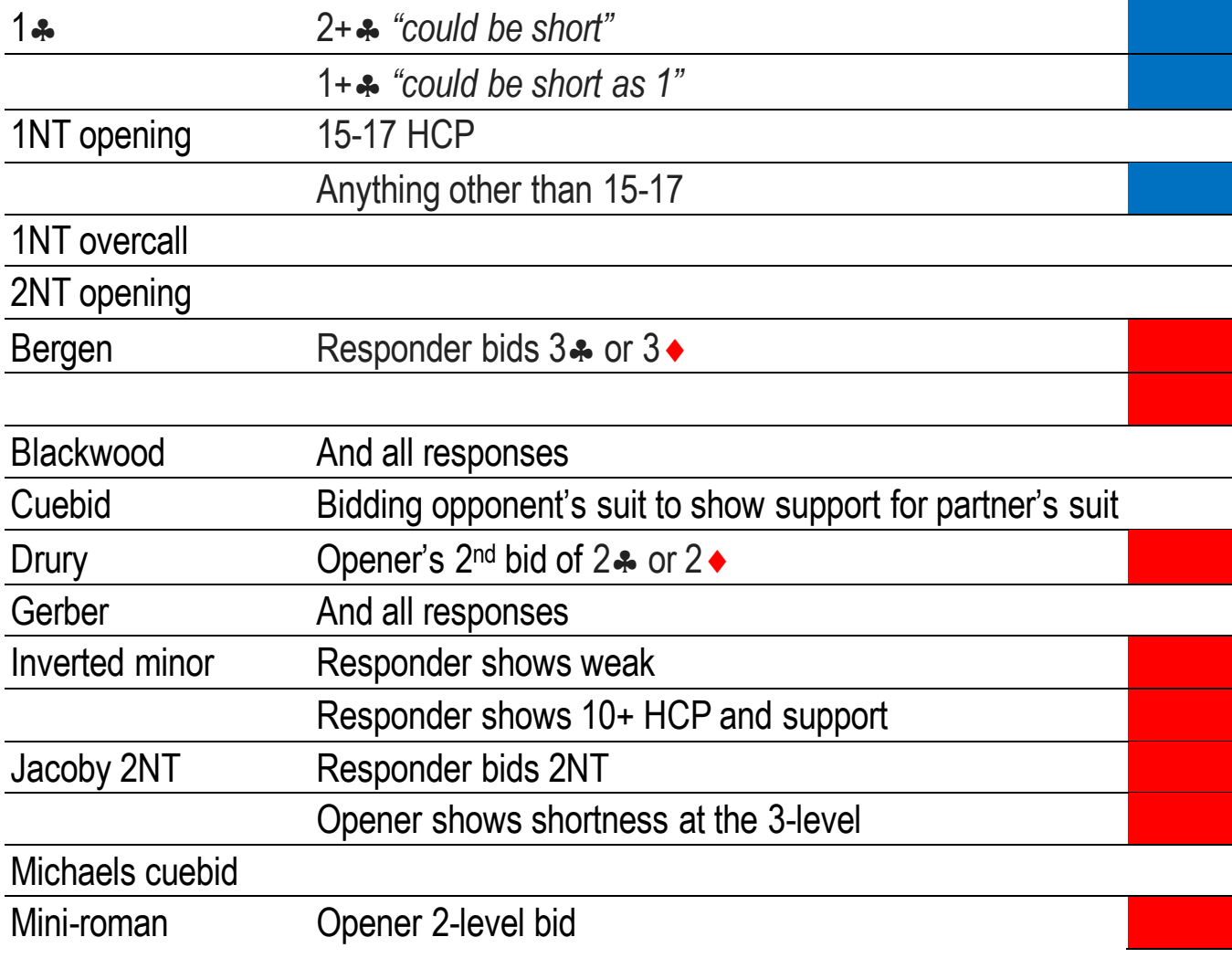

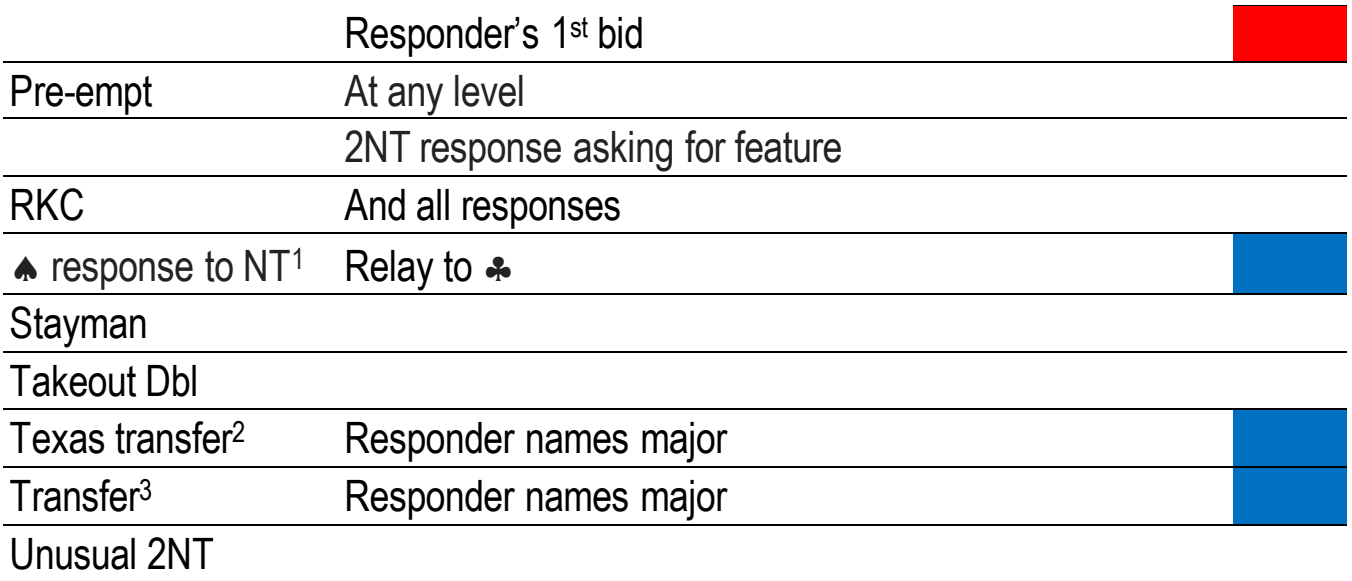

## \*\* How to

- Alert a call  $\rightarrow$  when the bidding box opens
	- $\circ$  Press the Alert button and it will turn red
	- o Enter your call
- Announce a call  $\rightarrow$  when the bidding box opens
	- $\circ$  Do not press the Alert button (if you make it red by mistake, click again to restore its original colour)
	- o Enter your call

*When you alert/announce/explain a call, give the opponents a full picture of the meaning. That could entail some verbiage on your holding as well as the HCP range if applicable.*

- Ask for an explanation  $\rightarrow$  when your turn to bid, click the bid of the player you want an explanation from. That explanation is expected to follow the italicised advice above.
- Give an explanation  $\rightarrow$  the only place this can be done is in the box that pops up when an opponent requests some details about the bid you make.That explanation is expected to follow the italicised advice above.

*One is not allowed to use table chat to request or deliver an explanation; this gives unauthorized information to your partner.*

 $<sup>1</sup>$  If right-hand opponent "steals" your bid and you use the Dbl card to start the transfer, it as well must be</sup> announced.

<sup>2</sup> Same as 1

<sup>&</sup>lt;sup>3</sup> Same as 1

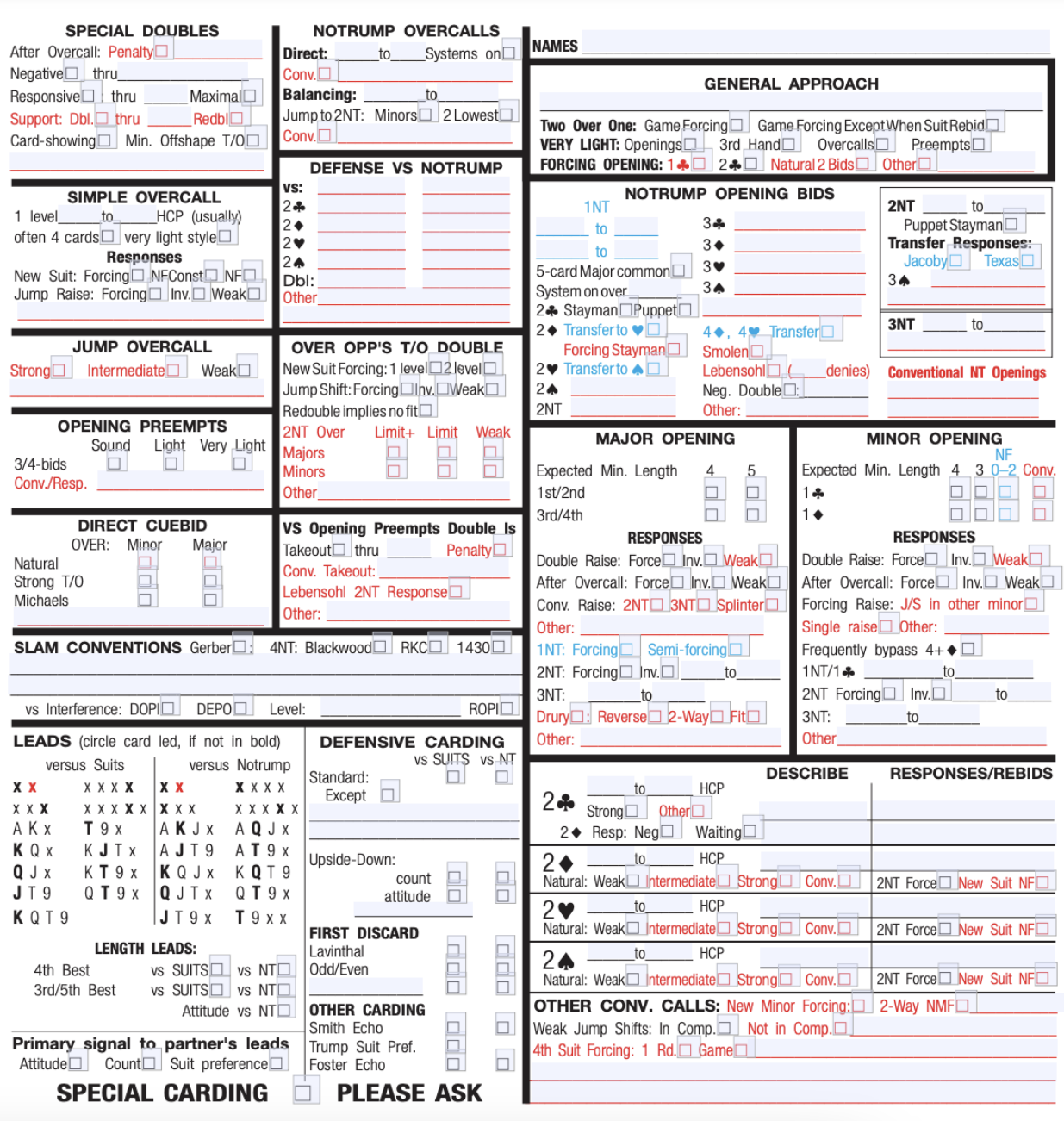